Dell Chassis Management Controller Version 4.31

# Readme

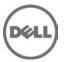

This readme contains information for CMC 4.31.

The Dell Chassis Management Controller (CMC) is a hot-pluggable systems management hardware and software solution designed to provide the following functions for Dell PowerEdge M1000e chassis system:

- Remote management capabilities
- Power control
- Cooling control.

### What's New

The following are the new features in this release:

- Includes features released in CMC 4.30
- Fixed propagation of CMC port speed setting to standby CMC, when not in auto-negotiate mode
- Security fix

# Criticality

1 Critical

# Hardware and Software Requirements

For information on Hardware and Software requirements see the *Dell Chassis Management Controller Firmware Version 4.30 User's Guide*.

## Installation

For information on Installation see the Dell Chassis Management Controller Firmware Version 4.30 User's Guide.

### **Prerequisites**

For information on Pre-requisites see the Dell Chassis Management Controller Firmware Version 4.30 User's Guide.

### **Supported Systems**

CMC version 4.3 is supported on the following Dell PowerEdge(TM) systems in the Dell PowerEdge M1000e system enclosure:

- Dell PowerEdge M420
- Dell PowerEdge M520
- Dell PowerEdge M600
- Dell PowerEdge M605
- Dell PowerEdge M610
- Dell PowerEdge M610X
- Dell PowerEdge M620

- Dell PowerEdge M710
- Dell PowerEdge M710HD
- Dell PowerEdge M805
- Dell PowerEdge M820
- Dell PowerEdge M905
- Dell PowerEdge M910
- Dell PowerEdge M915

### **Supported Web Browsers**

CMC version 4.3 is supported on the following web browsers:

- Microsoft Internet Explorer 7: Windows XP 32-bit SP3, Windows Vista SP2 x32 and x64, Windows Server 2003 SP2 x32 and x64, Windows Server 2008 SP2 x32 and x64.
- Microsoft Internet Explorer 8: Windows XP 32-bit SP3, Windows Vista x32 and x64 SP2, Windows 7 x32 and x64, Windows Server 2003 x32 and x64 SP2, Windows Server 2008 x32 and x64, Windows Server 2008 R2 x64.
- Microsoft Internet Explorer 8 (x64): Windows Vista X64 SP2, Windows 7 x64, Windows Server 2003 x64 SP2, Windows Server 2008 x64, Windows Server 2008 R2 x64.
- Microsoft Internet Explorer 9: Windows Vista x32 and x64 SP2, Windows 7 x32 and x64, Windows Server 2008 R2 x64.
- Microsoft Internet Explorer 9 (x64): Windows Vista x64 SP2, Windows 7 x64, Windows Server 2008 R2 x64.
- Microsoft Internet Explorer 10: Windows 8 x32 and x64, Windows Server 2012 x32 and x64.
- Safari 5.2
- Mozilla Firefox 6.0: Windows XP 32-bit SP3, Windows Vista x32 and x64 SP2, Windows 7 x32 and x64,
  Windows Server 2003 x32 and x64 SP2, Windows Server 2008 x32 and x64, Windows Server 2008 R2 x64.
- Mozilla Firefox 7.0: Windows XP 32-bit SP3, Windows Vista x32 and x64 SP2, Windows 7 x32 and x64,
  Windows Server 2003 x32 and x64 SP2, Windows Server 2008 x32 and x64, Windows Server 2008 R2 x64.
- Mozilla Firefox 15.0: Windows XP 32-bit SP3, Windows Vista x32 and x64 SP2, Windows 7 x32 and x64,
  Windows Server 2003 x32 and x64 SP2, Windows Server 2008 x32 and x64, Windows Server 2008 R2 x64.
- Mozilla Firefox 16.0: Windows XP 32-bit SP3, Windows Vista x32 and x64 SP2, Windows 7 x32 and x64,
  Windows Server 2003 x32 and x64 SP2, Windows Server 2008 x32 and x64, Windows Server 2008 R2 x64.

### **Installation and Configuration Notes**

For information on Installation and Configuration see the *Dell Chassis Management Controller Firmware Version 4.3 User's Guide*.

## **Upgrade**

See the "Prerequisites" section for the proper version numbers. The modules should be updated in the following order:

- 1. BIOS
- 2. Lifecycle Controller
- 3. iDRAC6/iDRAC7

NOTE: Before you update the server component firmware modules listed above, you must update CMC firmware.

NOTE: To update firmware using Lifecycle Controller, iDRAC firmware must be of version 3.2 or greater.

If manually updating firmware using Dell Update Packages (DUPs), the firmware should be updated in the following order:

- 1. BIOS
- 2. Lifecycle Controller
- 3. iDRAC6/iDRAC7

NOTE: To update iDRAC firmware to 3.0 or greater from an iDRAC version less than 2.3, you must first update the iDRAC firmware to version 2.3 before updating to version 3.0 or greater.

#### **Notes**

While using the command "racadm config -f" with:

- CMC 3.21 or later versions of firmware, make sure that the Remote RACADM client version 6.3.0 or later is installed.
- CMC with an earlier version of 3.21 firmware, make sure that the Remote RACADM client version earlier than 6.3.0 is installed.

## Uninstallation

For information, see the Dell Chassis Management Controller Firmware Version 4.3 User's Guide.

### Limitations

- The remote racadm testfeature command "racadm -r <IP Address> testfeature ..." does not support the -d (debug) option.
- For Single Sign-On and Smart Card login, the client system must be a part of the Active Directory domain and Kerberos Realm. On Windows 7, clients under the Local Security Polices, make sure to configure the security option "Network security: Configure encryption types allowed for Kerberos." This policy setting allows you to set the encryption types that Kerberos is allowed to use. The DES\_CBC\_MD5 encryption type must be selected. If this encryption type is not selected, the encryption type will not be allowed. This setting may affect compatibility with client computers or services and applications.
- When you add a member chassis to a chassis group using the Multi-Chassis Management feature, you cannot specify the group members with an IPv6 address.

# **Open Issues and Resolutions**

### Issue 1

### Description

Versions 6.0 and 7.0 of Mozilla Firefox Web Browser do not support IPv6 addresses.

### Resolution

You must use URLs that contain a registered hostname when accessing a CMC or iDRAC Server that has an IPv6 address. If the CMC or iDRAC Server also has an IPv4 address, then that is supported.

### **Versions Affected**

CMC version 2.1 or greater.

## **Global Support**

For information on technical support, visit www.dell.com/contactus.

For information on documentation support, visit dell.com/support/manuals. Select Choose from a list of all Dell products and click Continue. Click Software, Monitors, Electronics & Peripherals ->Software. Click the required category to access the documents based on the product and the version number.

Information in this document is subject to change without notice.  $\@$  2013 Dell Inc. All rights reserved.

Reproduction of these materials in any manner whatsoever without the written permission of Dell Inc. is strictly forbidden.

Trademarks used in this text: Dell(tm), the DELL logo, Dell Precision(tm), OptiPlex(tm), Latitude (tm), PowerEdge(tm), PowerVault(tm), PowerConnect(tm), OpenManage(tm), EqualLogic(tm), KACE(tm), FlexAddress(tm), and Vostro(tm) are trademarks of Dell Inc. Intel(r), Pentium(r), Xeon(r), and Celeron(r) are registered trademarks and Core(tm) is a trademark of Intel Corporation in the U.S. and other countries. AMD(r) is a registered trademark and AMD Opteron(tm), AMD Phenom(tm), and AMD Sempron(tm) are trademarks of Advanced Micro Devices, Inc. Microsoft(r), Windows(r), Windows Server(r), MS-DOS(r) and Windows Vista(r) are registered trademarks of Microsoft Corporation in the United States and/or other countries. Red Hat Enterprise Linux(r) and Enterprise Linux(r) are registered trademarks of Red Hat, Inc. in the United States and/or other countries. Novell(r) is a registered trademark and SUSE (tm) is a trademark of Novell Inc. in the United States and other countries. Oracle(r) is a registered trademark of Oracle Corporation and/or its affiliates. Citrix(r), Xen(r), XenServer(r), and XenMotion(r) are registered trademarks of Citrix Systems, Inc. in the United States and/or other countries. VMware(r), Virtual SMP(r), vMotion(r), vCenter(r), and vSphere(r) are registered trademarks of VMWare, Inc. in the United States or other countries. Other trademarks and trade names may be used in this publication to refer to either the entities claiming the marks and names or their products. Dell Inc. disclaims any proprietary interest in trademarks and trade names other than its own.

2013 - 03 Rev. A00